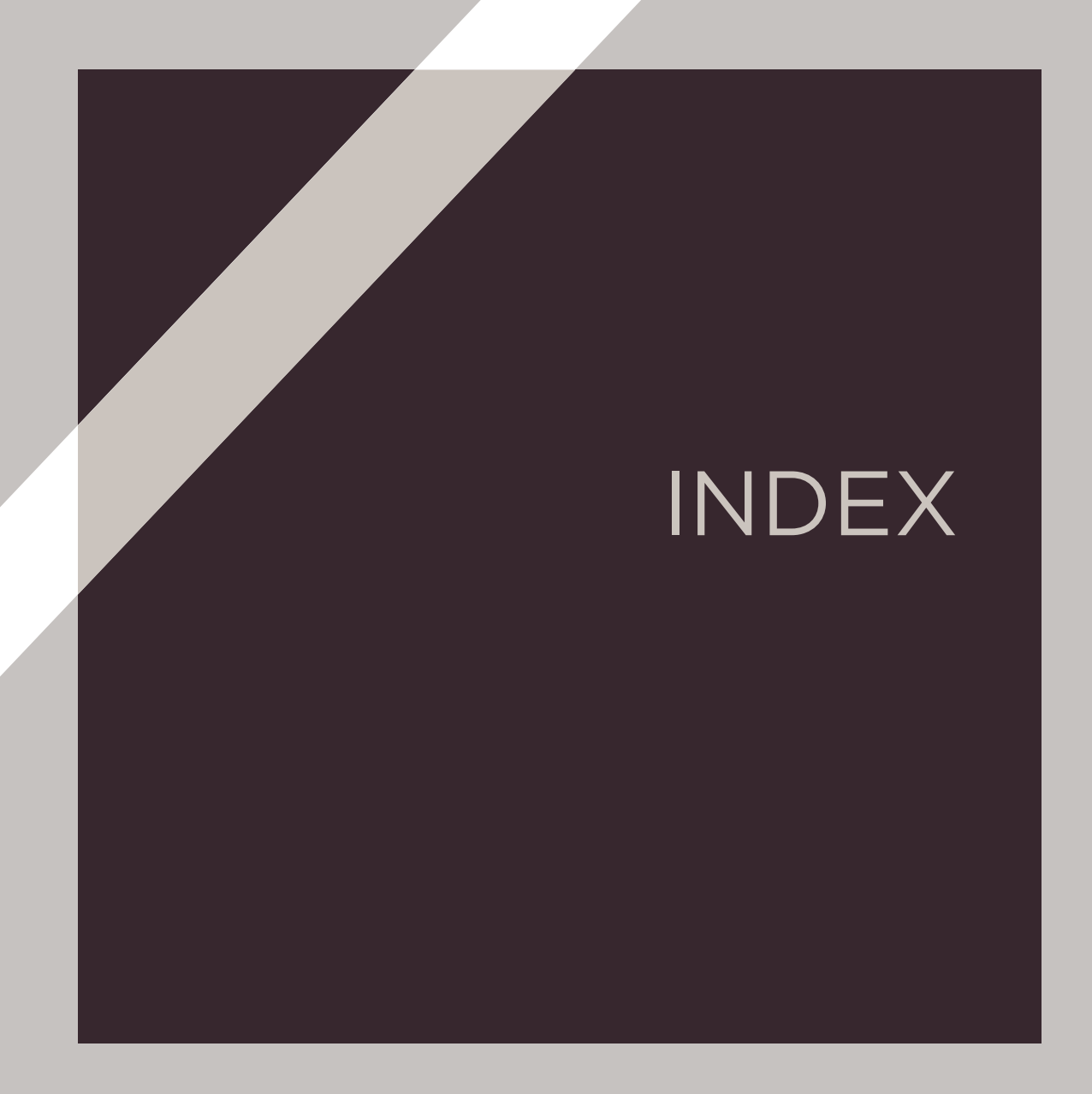

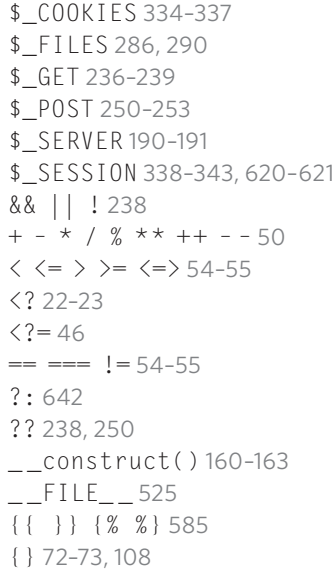

# A

Abfragezeichenfolge 182, 236-239 Abhängigkeit 558 Abrufmodus (PDO) 437, 478 Absoluter Pfad 524–525 Administratoren 615, 624 Aktuelles Arbeitsverzeichnis 524–525 Aliase (Namensräume) 564–565 Aliase (SQL) 418 and 57 Anführungszeichen 24 Anmeldesystem (einfach) 344 Anmeldung (fortgeschritten) 614–621 Anonyme Funktionen 553 Antwortcodes (HTTP) 242, 354, 366–367, 378–379 Antwort siehe HTTP-Antwort Anweisung 18, 23 Apache (Webserver) 20 Arbeitsverzeichnis 524–525 Argumente 114–116, 122, 130–133 Arithmetische Operatoren 49–51 array() 38, 40

array\_key\_exists() 218–219 array\_merge() 220 array\_pop() 220–221 array\_push() 220–221 array\_rand() 220–221 array\_search() 218–219 array\_shift() 220 array\_unique() 220–221 array\_unshift() 220–221 Arrays 37–45 arsort() 222 AS (SQL) 418 Assoziative Arrays 37–39, 42–43 Ausdrücke 30, 48 Äußere Verknüpfung (SQL) 415 Ausnahmen 350, 368–377 auslösen und abfangen 370–373 try... catch 370–373 Auswertung (Ausdruck/ Bedingung) 48–59 Authentifizierung (Mitglieder) 614–621 Autoloading 534, 553, 570–571 Automatisches Inkrement 387, 424, 489

# B

basename() 228, 513 beginTransaction() (PDO) 509, 514–515, 518–519 Benannte Parameter und Argumente 132–133 Benennen 34 Benutzerdefinierte Fehler 354–355 Benutzerkonto (Datenbank) 394–395, 437 Bibliothek 558, 566–567 Bild-Uploads 286–297, 512–513 Bild beschneiden 300–301, 306–307 Bildgröße ändern 298–307 bin2hex() 626 bindParam() 450 bindValue() 450

block (Twig) 577, 588–589 Boolescher Wert 30, 35, 61, 73 Bootstrap-Datei 523, 529, 581 Breakpoints 363 Browserdaten 234–235

# C

Bedingte Anweisungen 70–80 Bedingungen in Twig 586 Cache (Twig) 579 catch 368–375, 438–439 ceil() 216–217 Child-Template 577 class 154 CMS (Content-Management-System) 384 COALESCE() (SQL) 420 Code-Block 72–73, 108 commit() (PDO) 509, 514, 518–519 Composer 538, 567–571 CONCAT() (SQL) 420 const() 224–225 \_ \_construct() 160–163 Constructor property promotion 161 Container-Objekt 539 Cookies 332–337 \$\_COOKIES 334–337 aktualisieren 336–337 Einführung 332–333 erstellen 334–335 count() (PHP-Array) 218–219 COUNT() (SQL) 408, 472

# D

Dateien \$\_FILES 286, 290 \_ \_FILE\_ \_ 525 basename() 228 Bilder-Upload 286–297, 512–513 Datei-Upload, Kontrolle 288 dirname() 228 file\_exists() 228 filesize() 228–229

Löschen 228 Maximale Größe 295–296 mime\_content\_type() 228–229 Namen duplizieren 294 pathinfo() 228–229 realpath() 228 unset() 228–229 Validierung 296–297 Datenbank Auto-Inkrement 387, 424, 489 Backup 427 Bedingungen 430–431, 491, 500–501, 504–505 Benutzerkonto 394–395, 437 Datentypen 388 Eindeutigkeitsbedingung 430, 491 Feld 387 Fremdschlüssel 389, 412 Fremdschlüsselbedingung 431, 505 Primärschlüssel 387, 389, 412 sichern 427 Transaktionen 508–509, 514–515 Verbindung 439 Verknüpfungstabellen 651 zusammengesetzter Primärschlüssel 651 Datenbankdaten erstellen *siehe INSERT* Datenbank erstellen 392 Datenbank suchen 472–477 Datentypen 30, 35, 60–61, 388, *siehe auch Array, Boolean, Float, Integer, Object, String* Daten bereinigen 235, 246–247, 280–281 Datum und Zeit 310–328 date() 316–317, 585 date\_create\_from format() 318–319 DateInterval 322–323 DatePeriod 324–325 DateTime 318–319 DateTimeZone 326–327

Datum und Zeit aktualisieren 320–321 Datum und Zeit festlegen 320–321 Formate 312–314 mktime() 316–317 strtotime() 316–317 time() 316–317 Unix-Zeitstempel 315 declare() 126 define() 224–225, 525, 528–529 Deklaration einer Variablen 32 Deklarationen von Argumenttypen 124–127 Dekrement-Operator 50 DELETE (SQL) 428, 488 Dependency Injection 534, 538–545 Dependency Manager 558 DIRECTORY\_SEPARATOR 306 dirname() 228 display\_errors 352–353 Dokumentenstamm 526–527, 638 Doppelte Datenbankeinträge *siehe Eindeutigkeitsbedingung* do while-Schleife 81, 84–85 DRY (Don't Repeat Yourself) 170 DSN (Data Source Name) 436–437, 542–443 Dynamische Dateinamen 294 Dynamische vs. statische Websites 4–5, 178 Standardwerte (Funktionen) 130–131

#### E

e()-Filter (Twig) 585 E-Mail (Senden) 594–601 E-Mail erstellen 596–599 E-Mail senden 596–599 echo 24–25, 32, 47 Eigenschaften von Objekten 144, 148–149, 156–157

Eindeutigkeitsbedingung (Datenbank) 430–431, 491, 500–501, 504–505 Eindeutigkeitsbeschränkungen 430, 491 Einfache vs. doppelte Anführungszeichen 24 Eingebaute Funktionen 136–137, 188, 192–93, 201–230 Entitäten 235, 244–247 Entschlüsselung 184 Erforderliche Daten 234 Ergebnismenge (SQL) 400 ErrorDocument 378 errorInfo (PDO) 491 Erweiterungen 302–303 Escape-Zeichen 24, 235, 244–247, 585 explode() 218 extends (Twig) 577, 588–589

# F

Fehler 189, 194–195, 350–380 Abschaltfunktion 365, 376–377 Ausnahmen 368–377 Benutzerdefinierte Fehlerseiten 354–355 display\_errors 352–353 Error-Klasse und Error-Ausnahmen 368–372 error\_log() 366–367, 372–373, 376–377 error\_reporting 352–353 Fatale Fehler 355, 358–359, 365 Funktionen zur Behandlung von Ausnahmen 371–377 Funktionen zur Fehlerbehandlung 366–367, 376–377 Hinweise 355 Lesefehler 354 log\_errors 352–353 nicht schwerwiegende Fehler 355, 360–361 Parse-Fehler 355–357

Protokolldateien 352, 364 Stufen 194, 354–355 Warnungen 355, 360–361 Fehlermeldungen (PHP) 189, 194–195, 349–380 Fehlermodus (PDO) 437 Fehlersuche 362–363, 579 Fehlervalidierung *siehe Validierung* Feld 387 fetch() (PDO) 443–445 fetchAll() (PDO) 443, 446 finally() 370 Filter 230, 268–273 Bereinigung 280–281 filter\_input() 268–269, 272–273, 452 filter\_input\_array() 268–269, 274–275 filter\_var() 276 filter\_var\_array() 276–277 Flags und Optionen 272–273, 278–79 Überprüfungsfilter 270–271, 278–279 Filter (Twig) 585 float 30, 35, 61 Fluss der Steuerung 68, 484, 496–297 for() 216–217 for-Schleife 81, 86–89, 587 foreach-Schleife 81, 90–93 format() 318–319 Formulare (Daten abrufen von) 248–253 Formularüberprüfung 254–269 Fremdschlüssel-Beschränkungen 431, 505 Fremdschlüssel 389, 412 FROM (SQL) 400, 412–413 Funktionen 104 Argumente 115 Argumenttyp-Deklarationen 124–127 Aufrufen 108–111

benannte Parameter (benannte Argumente) 132–133 benutzerdefiniert vs. eingebaut 136 Bezeichnungen 117 Definitionen 108–111 eingebaute 136–137, 188, 192–193, 201–230 Geltungsbereich (lokal vs. global) 118–121 optionale Parameter und Standardwerte 130–131 Parameter 114–116 Rückgabetyp-Deklarationen 124–127 Rückgabewerte 112–113, 128–129 strenge Typen 126–127

# G

\$\_GET 236–239 Ganzzahl (int) 30, 35, 388 Garbage collection 342–343, 531 GD 302–305 Geschweifte Klammern 72–73, 108, 585 Geschäftsvorgänge 484, 508–509, 514–515 Getter 164 Globaler Bereich 118-121 Globaler Namespace 560 globales Schlüsselwort 120 Globale Variablen (Twig) 580 GROUP BY (SQL) 408 Großbuchstaben 204–205 Gültigkeitsbereich (lokal und global) 118–121

# H

Hashes (Passwörter) 608–609, 612–613 header() 226–227 Hinweise (Fehler) 355, 360 Hostname 21

.htaccess 126, 196, 199, 352–353, 378–379, 638, 640 HTML-Cleaner 558, 572–575, 656–657 htmlspecialchars() 246–247 HTTP-Anfrage und -Antwort 179–183 HTTP-Antwort-Statuscodes 181, 370 HTTP-Kopfzeilen 180–82, 226–227 HTTP-Verweise 190–191 HTTP 179 http\_response\_code() 242, 370 httpd.conf 196 HTTP GET 180–183, 236–239, 248–253 HTTP POST 180–183, 248–253 HTTPS 184–185 Versteckte Dateien 196

#### I

if-Anweisung 70–74, 586 if... else-Anweisung 70–71, 73, 75–77, 586 if... elseif-Anweisung 70–71, 78, 586 Imagick und ImageMagick 302–303, 306–307, 514–515 implode() 218–219 in\_array() 218, 260–261 include und include\_once 94–97 Indexnummern 37, 40–42 Indizierte Arrays 37, 40–42 ini\_get() 353 Initialisieren 36, 74 Initialisierung von Variablen 36, 74 Inkrement-Operator 50 Innere Verknüpfung (SQL) 415 INSERT (SQL) 424, 486

Integritätsbeschränkung 431, 505 is\_numeric() 216–217, 254 isset() 238, 262–263 Iteration 68, *siehe auch Schleifen*

# J

JOIN (SQL) 412–417 JSON 226

### K

Kennwort-Hashes 607–609, 612–613 Kennwort zurücksetzen 625–631 Kennwortüberprüfung 258–259 Klassen 144, 151–176, 536–555 Definition 151, 154–155 Eigenschaften 144, 156–157 Getter/Setter 164 Klassendateien 170 Methoden 144, 158–159 private 164 protected 164 public 164 Kleinbuchstaben 204–205 Kommentare (im Code) 26–27 Kommentare (von Benutzern) 634, 648–659 Konfigurationsdatei 523, 528, 595 Konstanten 224–225, 525, 528–229 Konstruktor 160–163 Kontrollfluss 68, 484, 496–497 Kontrollstrukturen 68–102 krsort() 222 ksort() 222–223

# L

lastInsertId() (PDO) 490 LIKE (SQL) 404 Like-Feature 634, 648–659 LIMIT (SQL) 410, 472 Linke Tabelle 412, 651 log\_errors 352–353

Logische Operatoren 49, 56–57, 59 ltrim() 208–209

#### M

Magische Methoden 160 MAMP 20 MariaDB 15, 386 match() expression 71, 80 mb\_stripos() 210 mb\_stristr() 210 mb\_strlen() 210–211, 256–259 mb\_strpos() 210 mb\_strripos() 210–211 mb\_strrpos() 210–211 mb\_strstr() 210 mb\_strtolower() 210 mb\_strtoupper() 210 mb\_substr() 210 Medientyp 290, 295 Mehrbyte-String-Funktionen 210–211 Mehrdimensionale Arrays 44–45 Methoden 144, 148–149, 154, 158–159 Methodenverkettung 457 MIME-Typ siehe Medientyp mime\_content\_type() 228–229 mixed (data type) 35 mktime() 316–317 move uploaded file() 292 mt\_rand() 216–217 Multi-Byte-Zeichen 187 MySQL 12–13, 15, 382

#### N

Namensräume (Namespaces) 558, 560–565 Namespaces importieren 564 new 155 not 57 Null-Koaleszenz-Operator (??) 238, 250

null 35 number format() 216-217

# O

Objekte 144–176 \_ \_construct() 160–163 Constructor Property Promotion 161 Datentyp 150 Eigenschaften 144, 148–149, 156–157 Getter/Setter 164 Klassen 143–176 Methoden 144, 148–149, 158–159 Referenz 150 Sichtbarkeitsschlüsselwörter (SQL) 410, 472 Operatoren 30, 48–59 Arithmetik 49, 50–51 Logisch 56–57 Null-Koaleszenz (??) 238, 250 Raumschiff 55 Ternär 71, 76–77, 238 Vergleich 49, 54–55 Verkettung (String) 49, 52–53 Zeichenkette 49, 52–53 Zuweisung 32–33, 52 or 57 ORDER BY (SQL) 406

#### P

Packagist 567–568 Page not Found 242, 378–379, 452 Paginierung 472–477 Paket 558, 567–571 Parameter (Funktionen) 114–116, 130–133 Parse-Fehler 355–357 password\_hash() 609, 612–613 password\_verify() 609, 612–613, 619 pathinfo() 228, 294 PDO 382, 434

beginTransaction() (PDO) 509 commit() (PDO) 509 lastInsertId() (PDO) 489 pdo() (function) 456 query() 443 rollBack() (PDO) 509 PDOException 438–439, 491 errorInfo 491, 501, 505 PDOStatement 434, 443 fetch() 443 fetchAll() 443 query() 443 rowCount() 490 PDO::ATTR\_DEFAULT\_ FFTCH\_MODE 437 PDO::ATTR\_EMULATE\_ PREPARES 437 PDO::ATTR\_ERRMODE 437 PDO::FETCH\_ASSOC 478 PDO::FETCH\_CLASS 478 PDO::FETCH\_OBJ 478 PDO::PARAM\_BOOL 450 PDO::PARAM\_INT 450 PDO::PARAM\_STR 450 Personalisierung 5, 615, 622–623 Pfad 324–325 PHP-Block 22–23 PHP-Interpreter 5–6 PHP-Tags 22–23 PHP-Zeichen 536, 560–561 php.ini 196–198, 352, 364 PHP.net 136–137 phpinfo() 197 PHPMailer 558, 594–601 phpMyAdmin 382, 390–395, 401 Platzhalter (SQL) 404, 448– 449 Portnummern 21, 390, 436 \$\_POST 250–253 pow() 216–217 preg\_match() 214–215, 258–259 preg\_match\_all() 214–215 preg\_replace() 214–215, 294

preg\_split() 214–215 Primärschlüssel 387, 389, 412 zusammengesetzter 651 private 164 Protokolldateien (Fehler) 352–353, 364, 366–367 public 164 Purifier siehe HTMLPurifier

# C)

query() (PDO) 443

# R

Rückgabetyp-Deklarationen 124-127 Rückgabe (Werte von Funktionen) 112–113, 128–129 rtrim() 208–209 rsort() 222 rowCount() 490 round() 216–217 Root-Verzeichnis 524–527 Root-Konto 394 Rollen (Mitgliedschaft) 607, 625 rollBack() (PDO) 509, 514–515, 518–519 Reservierte Zeichen 244–246 require und require\_once 94–97 Rendervorlage 578 Relativer Pfad 21, 524–525 Relationale Datenbank 13, 382, 386 Reihenfolge der Ausführung 50 Reguläre Ausdrücke 212–215, 258–259, 271 Registrierung (Mitglieder) 610–613 register\_shutdown\_ function() 365, 376–377 Refaktorierung 534, 552 Rechte Tabelle 412 realpath() 228–229 RDBMS 386 raw()-Filter (Twig) 585

random\_bytes() 626 rand() 216–217

# S

\$\_SERVER 190–191 Salt 608 Schleifen 81–93 Schlüssel *siehe Arrays* Schwerwiegende Fehler 355–357, 365 SELECT (SQL) 400 Semikolon (zum Beenden einer Anweisung) 23 SEO-freundliche URLs 634–647 Server-seitige Programmierung 5 set error handler() 365–367, 376–377, 529 set exception handler() 371, 376–377, 529 setCookie() 334–337 setFetchMode() 478 Setter 164 Sichere Interaktionen 183 Sichtbarkeit von Eigenschaften und Methoden 164 Sitzungen 338–343, 614, 620–621 \$\_SESSION 338–343, 620–621 beenden 343 Dauer 342–343 Einführung 338–339 Highjacking 346 session destroy() 340 session get cookie params() 340 session regenerate id() 340 session set cookie params() 340 session start() 340 Zugriff auf Sitzungsdaten 341 Skalare Datentypen 35 SMTP-Server 594–595 sort() 222 Spaceship-Operator 55

Speichern von Daten in Sitzungen 341 Speicherort für das Hochladen temporärer Dateien 290 spl\_auto\_register() 529, 553, 567 Suchbedingung 402 Suchzeichenfolge (Suchen und Ersetzen) 206–209 SQL 382, 397–432 Abfrage 398–401 Anweisung 398 AS (Alias) 418 COALESCE() 420 CONCAT() 420 COUNT() 408 DELETE 428–429, 488, 505, 518–519 Eindeutigkeitsbedingung 430 Einführung 398 Fremdschlüssel 431 FROM 400 GROUP BY 408 INSERT 424–425, 486, 501 Integritätsbedingung 430–431, 505 JOIN 412–417 LIKE 404 LIMIT 410 OFFSET 410 ORDER BY 406 Platzhalter 448–449 Primärschlüssel 412–414, 424, 426, 428, 431 rowCount() 490 SELECT 400 SET *siehe UPDATE* Suche 404–405, 472–477 Transaktionen 508–509, 514–515 Unterabfragen 652 UPDATE 426–427, 487, 496–497, 501 VALUES *siehe INSERT* WHERE 402

sqrt() 216–217 SSL 184–185, *siehe HTTPS* Stammverzeichnis der Anwendung 524–527, 638 Statische Methoden 554–555 Statische Variablen 120 Statische vs. dynamische Websites 4–5 str\_contains() 206-207 str\_ends\_with() 204-205 str ireplace() 208-209 str\_repeat() 208–209 str\_replace() 208-209 str\_starts\_with() 204–205 str\_word\_count() 204-205 Strikte Typen 126–127 String-Funktionen 204–211 stripos() 206–207 strpos() 206–207 strripos() 206–207 strrpos() 206–207 strstr() 206–207 strtolen() 204–205 strtolower() 204–205 strtotime() 316–317 strtoupper() 204–205 String-Operatoren siehe *Operatoren*  substr() 206–207 Superglobale Arrays 179, 188, 190–191, *siehe auch \$\_COOKIES, \$\_FILES, \$\_GET, \$\_POST, \$\_SERVER, \$\_SESSION* switch-Anweisung 71, 79 Symbol-Tabellen 530–531

### T

Template (Twig) 576–593 Ternary-Operator 71, 76–77, 238 throw 369, 373 Throwable 369

time() 316–317 TinyMCE 572 TLS 184–185, *siehe HTTPS* Token 625–631 Transaktions-E-Mails 594 Transliteration 644–645 trim() 208–209 try… catch 370–375, 439, 491, 508–509 Twig 558, 576–593 Typenjonglage 35, 60–61

# $\Box$

ucwords() 204–205 Umleitung 226, 242–243, 495 Undefiniert... (Fehler) 359 Unerwartet... (Fehler) 356–357 Unix-Zeitstempel 315 unset() 228–229 Unterabfragen 652 UPDATE (SQL) 426, 487 URL-Rewriting siehe SEOfreundliche URLs UTF–8 187 Übergeordnete Klasse 542 Übergeordnete Vorlage 577 Überprüfung gesendeter Formulare 252–253

# V

Validierung 234, 240–241, 254–263, 270–279, 282–283, 498–499, 512–513, 554–555 Bilder 296–297, 512–513 Dateien 294, 296–297, 512–513 E-Mail 271 Filter 270–273, 278–279 Formulare 234, 250–269, 282–283, 498–499 Kennwörter 258–259 Kontrollkästchen 262–263

Optionen (Auswahl/Radio) 260–261 Reguläre Ausdrücke 258–259, 271 Textlänge 256–257 URI 271 Ziffern 254–255, 270 var\_dump() 192–193, 362 Variablen 8, 11, 30–36 Verbindung zur Datenbank 438–439 Vererbung (Templates) 577, 588–589 Vergleichsoperatoren 49, 54–55 Verkettungsoperator 48–49, 52 Verschlüsselungsverfahren 179, 186–187, 436

Verschlüsselung 184 Verweis (auf Objekt) 150 Verweis (Speicher) 530–531 W

Warnungen (Fehler) 355, 360–361 WHERE (SQL) 402 while-Schleife 81–83 Wortanzahl 204–205 WYSIWYG-Editor 572

# X

XAMPP 20 XSS-Angriff 244–247, 336, 572–575, 585

# Z

Zahlen *siehe Integer und Float* Zeichencodierung 186–187, 436 Zeichenkette 30, 35, 52, 61 Zeit und Datum *siehe Datum und Zeit* Zeitzonen 326–227 Zertifizierungen 185, *siehe HTTPS* Zufallszahl 216–217 Zusammengesetzte Datentypen 37, 150 Zusammengesetzter Primärschlüssel 651 Zuweisungsoperator 32 Zuweisung von Werten 32 Zähler (Schleifen) 81–82, 84, 86–87

# LADEN SIE DEN CODE FÜR DIESES BUCH HERUNTER:

# http://phpandmysql.com

#### IMPRESSUM

**AUTOR** Jon Duckett

**FACHLEKTORAT** Roman Schevchenko Art Bergquist Jack Shepler Phil DeGeorge

**ERGÄNZENDES MATERIAL** Chris Ullman

**GUTACHTER** Bob Erickson Chris Dawson Scott Weaver Trevor Reynolds **GESTALTERISCHE LEITUNG** Emme Stone

**DANKSAGUNG** Jim Minatel Alcwyn Parker Daniel Morgan Richard Eskins